## **Supporting Information**

## **Positional recurrence maps: a powerful tool to de-correlate static and dynamical disorder in distribution maps from molecular dynamics simulations**

A. Piovano, $a^*$  A. Perrichon, $b^*$  M. Bohem, $a^*$  M Johnson, $a^*$  W. Paulus $b^*$ 

<sup>a</sup> Institut Laue-Langevin, 71 avenue des Martyrs 38000 Grenoble, France.

<sup>b</sup> University of Montpellier 2, UMR 5253, ICGM, C2M, CC1504, 5 Place Eugène Bataillon, 34095 Montpellier, France

**Table S1** – Most important input parameters used for the magnetic molecular dynamic simulations performed on the  $Nd_2NiO_{4.0}$  system.

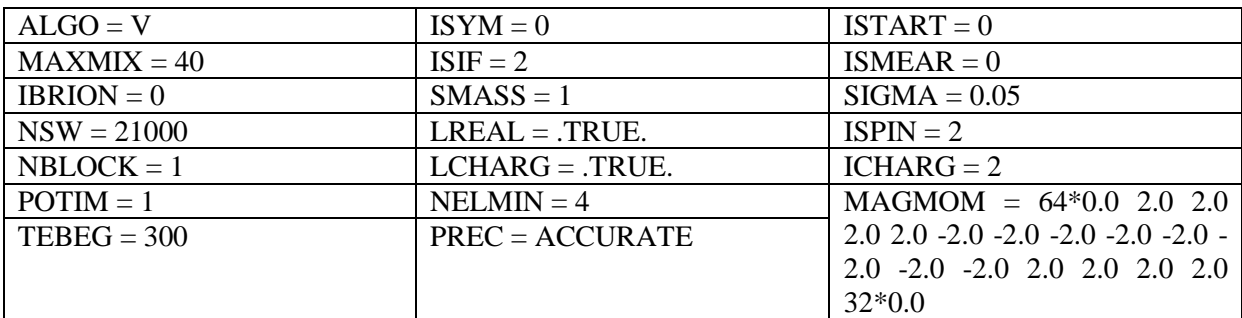

**Table S2** – Most important input parameters used for the molecular dynamic simulations performed on the  $Nd_2NiO_{4+d}$  system. The only variable is TEBEG, the simulation temperature.

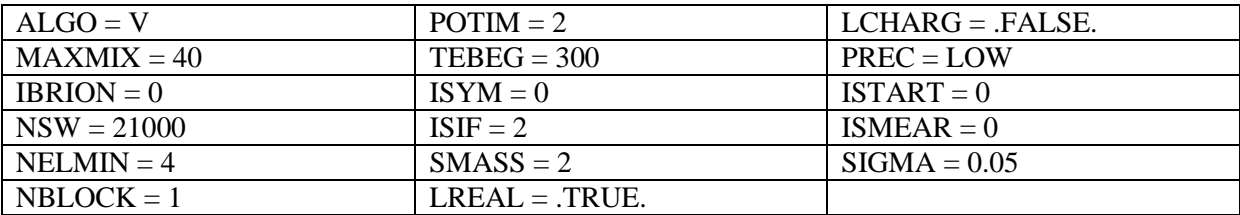

**Position Recurrence Map code**. Here after the core of the PRM code is reported, including exhaustive explanations. The code is written in MATLAB language and results easily adaptable to any structure where dynamical behavior can be catch with a 2D projection. Here the data importation is defined for 3 types of atoms, O, Ni, Nd, but can be easily adapted for other compositions and structures. The following script needs as input only the XDATCAR file from VASP molecular dynamics.

DISCALIMER: this code is given free and 'as is' to any user it might find it useful. However it is the results of our research activity, so PLEASE CITE THIS MANUSCRIPT (A. Piovano, A. Perrichon, M. Bohem, M Johnson, W. Paulus, Phys Chem Chem Phys (2015) DOI: 10.1039/c5cp06464c.) for any future manuscript that will include results coming from the use or adaptation of our code

% Extract atomic positions from XDATCAR (VASP output for molecular dynamics) and calculate % and plot positional recurrence maps (PRM), MSD and position histogram % cd\_sym=0 without further corrections % cd sym=1 added ortho/tetragonal symmetry (direction shall be defined at line 208/212) % cd\_plot(1) Positional recurrence maps (2D histogram) % cd\_plot(2) Histogram of mean square displacements % cd\_plot(3) Histogram of positions x/y/z % cd<sup>space</sup>  $\frac{1}{8}$  'real' for real cartesian space (positions), where PRM got static & dynamical components % 'com' for center-of-mass space (displacements), where PRM got dynamical component only % cd space grid  $\frac{1}{8}$  define a 2D high-symmetry grid (in respect to split positions) % not needed if cd\_space='com' % format  $[x0, y0, ux, uy]$ , as a node  $(x0, y0)$  with vectors (ux,uv) %%% V4.2 @ 2015/11/20, A. Perrichon % colorbar labels scaled to 1-X counts % histogram of positions implemented %%% V4.1 @ 2015/11/12, A. Perrichon % absolute scaling of the color log scale, figure's things %%% V4.0 @ 2015/11/11, A. Perrichon % parallelization of things (to optimize comp. time) % import data rewritten to handle any number of atom types % proper normalization of things % cleaning + rename of variables for clarity  $888888888888888$ % Initialisation  $888888888888888$ close all; clear; clc;  $22$ %%%%%%%%%%%%%%%%%%%% % Command parameters %%%%%%%%%%%%%%%%%%%% cd pathway='dat\XDATCAR\_MD410T310'; % pathway to XDATCAR file

```
cd_at=num2cell(11:42); % selected equivalent atoms (XDATCAR lines)
cd supercell=[2,2,1]; % supercell dimension for figure scaling / e.g.
[2,2,1] / e.g. [2*sqrt(2),2*sqrt(2),1]cd PRM direction=3; % 1 for x-proj, 2 for y-proj, 3 for z proj
cd_PRM_resolution=300; % resolution of the PRM / must be even / default: 
300cd_dist_max=2; % upper limit in AA for MSD/positions histogram
cd sym=\overline{1}; % 0/1 % see header
cd space='real'; % real/com % see header
cd space grid=[1/8 \ 1/8 \ 1/4 \ 1/4]; % format [x0, y0, ux, uy] % see header
cd time step=2; % time step of the molecular dynamics in fs
cd time start=0; % number of steps to remove at the beginning of simulation
%0/1000
cd_time_stop=20000; % [] % step number to stop at
cd plot=[1,1,1]; % plotting % see header
22%%%%%%%%%%%%%%
% Import data
88888888888888disp('Data importation and conversion: started'); tic;
% read number of atoms + number of inequivalent atoms
fid=fopen(cd_pathway);
linenum=7; 
line_tmp=textscan(fid,'%s',1,'delimiter','/n','headerlines',linenum-1);
n_{\text{to}} = \text{sum}(\text{sscanf}(\text{line tmp}\{1,1\}\{1,1\},\{\{\},\{\{\},\{\})\});fclose(fid); clear fid linenum line tmp;
% read cell parameters
fid=fopen(cd pathway);
linenum=3; 
line tmp=textscan(fid,'%s',3,'delimiter','/n','headerlines',linenum-1);
lat=[sscanf(line tmp{1,1}{1,1},'%f'),sscanf(line tmp{1,1}{2,1},'%f'),sscanf
(line tmp{1,1}{3,1}, '<sup>8f'</sup>)];
fclose(fid); clear fid linenum line tmp;
% import trajectories
fid=fopen(cd_pathway);
S tmp=textscan(fid,'%f %f %f','headerlines',7);
S=[S tmp{1,1}(:,1),S tmp{1,2}(:,1),S tmp{1,3}(:,1)];
len=length(S);
fclose(fid); clear fid S tmp ans;
disp('Data importation and conversion: done'); toc; disp(' ');
%88888888888888888888888888% Extract data for selected atoms
888888888888888888888888disp('Data extraction for selected atoms and time frame: started'); tic;
if isempty(cd time stop); cd time stop=len/n to; else end
if cd time stop>(len/n to); cd time stop=len/n to; else end
S=S([1:n_t\overline{t_0},n_t\overline{t_0}](cd_t\overline{t_0}) for \overline{t_0} \overline{t_1}:n \overline{t_0} \overline{t_0} \overline{t_0} \overline{t_1} \overline{t_0} \overline{t_1} \overline{t_0} \overline{t_1} \overline{t_0} \overline{t_1} \overline{t_0} \overline{t_1} \overline{t_0} \overline{t_1}len=length(S);
S=reshape(permute(S,[2 1]),[3, n \text{ to } len/n \text{ to}]); S=permute(S,[3 1 2]);
pos=S(:,:,cell2mat(cd_at)-8);
disp('Data extraction for selected atoms and time frame: done'); toc; 
disp(' ');
```

```
%%%%%%%%%%%%%%%%%%%%%%%%%%%%%%%%%%%%%%%
% Correct data from periodic boundaries 
%%%%%%%%%%%%%%%%%%%%%%%%%%%%%%%%%%%%%%%
disp('Data correction from periodic boundaries: started'); tic;
% can't be parallelized (step by step domino effect)
for h=1:length(cd_at)
     for v=1:3
         for k=2:len/n_to
             % if displacement from a frame to another is |d|>0.8 then shift 
back
             if pos(k,v,h) - pos(k-1,v,h) < -0.8 == 1pos(k, v, h)=pos(k, v, h)+1;
             elseif pos(k,v,h) - pos(k-1,v,h) > 0.8 == 1pos(k, v, h)=pos(k, v, h)-1;
              else
             end
         end; clear k;
     end; clear v;
end; clear h;
disp('Data correction from periodic boundaries: done'); toc; disp(' ');
22%%%%%%%%%%%%%%%%%%%%%%%%%%
% Prepare data for PRM job
%%%%%%%%%%%%%%%%%%%%%%%%%%
if strcmp(cd space, 'real')
     disp('Find site label: started'); tic;
     % define grid type corresponding to high-sym. structure: yet only for 
2D x-ygrid x=[cd] space grid(1):-cd space grid(3):0,cd space grid(1)+cd space grid(3):cd space grid(3):1];
    qrid y=[cd] space qrid(2):-cd space grid(4):0,cd space grid(2)+cd space grid(4):cd space grid(4):1];
     % find for all selected atoms the closest node on the defined grid
     rea=zeros(1,3,length(cd_at));
     for h=1:length(cd_at)
        clear dl; dl=zeros(length(grid x), length(grid y));
         for x=1:length(grid_x)
             for y=1: length (grid y)
                 dt=pos(1,:,h)-[grid x(x),grid y(y),pos(1,3,h)];
                 dl(x,y)=sqrt(power(\det^{-1}(1), 2)+power(\det^{-1}(2), 2));
             end; clear y;
         end; clear x;
        [\sim, \text{tm}]=min(dl(:)); [dx, dy]=ind2sub(size(dl),tm);
        rea(1,:,h)=[grid x(dx),grid y(dy),pos(1,3,h)]-pos(1,:,h);
    end; clear h grid x grid y grid xy tm dx dy dl dt;
    disp('Find site label: done'); toc; disp(' ');
else
    if strcmp(cd space, 'real')==0
         rea=zeros(1,3,length(cd_at));
         for h=1:length(cd_at)
            rea(1,:,h)=[0, 0, 0];
         end; clear h;
     else
     end
end
%%%%%%%%%%%%%%%%%%%%%%%%%%%%%%%%%%%%%%%%%%%%%%%%%%%%%%%
% Processing job (positional recurrence maps & things)
%%%%%%%%%%%%%%%%%%%%%%%%%%%%%%%%%%%%%%%%%%%%%%%%%%%%%%
```

```
disp('Histogram job for selected atoms: started'); tic;
% shift all selected equivalent atoms to (0.5,0.5,0.5)
shi=zeros(1,3,length(cd at)); shi(1,:,:)=0.5-pos(1,:,:);
map=pos+repmat(shi, [len/n to 1 1])+repmat(rea, [len/n to 1 1]);
clear shi rea;
% set box size for PRM, MSD and positions histogram (PRM resolution)
bs_xsize_min=0; bs_xsize_max=1; bs_ysize_min=0; bs_ysize_max=1; 
bs zsize min=0; bs zsize max=1;
bs xvec=(bs xsize min: (bs xsize max-
bs xsize min)/cd PRM resolution:bs xsize max); bs xvec=bs xvec(:);
bs yvec=(bs ysize min: (bs ysize max-
bs ysize min)/cd PRM resolution:bs ysize max); bs yvec=bs yvec(:);
bs zvec=(bs zsize min: (bs zsize max-
bs zsize min)/cd PRM resolution:bs zsize max); bs zvec=bs zvec(:);
bs_void=zeros(cd_PRM_resolution+1,cd_PRM_resolution+1,cd_PRM_resolution+1);
od size min=0;
od step=sqrt(power((bs xsize max-
bs xsize min)/cd PRM resolution*lat(1,1),2) +...
    power((bs ysize max-bs ysize min)/cd PRM resolution*lat(2,2),2)+...
    power((bs_zsize_max-bs_zsize_min)/cd_PRM_resolution*lat(3,3),2));
od vec=(od size min:od step:cd dist max);
od void=zeros(1,length(od vec)); od msd=zeros(length(cd at),len/n to-1);
id size min=0; id step=0.05;
id vec x=(id size min:id step:cd dist max);
id_vec_y=(id_size_min:id_step:cd_dist_max);
id vec z=(id\text{ size min}:id\text{ step}:cd\text{ dist max});id x=zeros(1,length(id vec x)); id y=zeros(1,length(id vec y));
id z = zeros(1, length(idvec z));% for each atom, for each frame of MD, locate in which box is the atom
% can't be fully parallelized (cost too much memory)
if cd plot(1) == 1 for h=1:length(cd_at)
         for k=2:len/n_to
              % PRM
             [\sim,bs\,cd\,x]=min(abs(map(k,1,h)-bs xvec));
             [\sim, b s \text{ cd } y] = min(\text{abs}(map(k,2,h)-bs \text{ yvec}));[\sim,bs\,cd\,z]=min(abs(map(k,3,h)-bs zvec));
bs_void(bs_cd_x,bs_cd_y,bs_cd_z)=bs_void(bs_cd_x,bs_cd_y,bs_cd_z)+1;
        end; clear k;
    end; clear h bs cd x bs cd y bs cd z;
else
end;
if cd plot(2) == 1for h=1: length (cd at)
         for k=2:len/n_to
              % MSD
             od msd(h,k)=sqrt(power(((map(k,1,h)-0.5)*lat(1,1)),2)+...power(((\text{map}(k,2,h)-0.5)*lat(2,2)), 2)+...
                  power(((map(k,3,h)-0.5)*lat(3,3)),2));
             [\sim, \text{od cd}] = \text{min}(\text{abs}(\text{od} \text{msd}(\text{h}, \text{k}) - \text{od vec})); od_void(od_cd)=od_void(od_cd)+1;
         end; clear k;
    end; clear h od cd od msd;
else
end;
if cd plot(3) == 1
```

```
 for h=1:length(cd_at)
         for k=2:len/n_to
              % Positions
             [\sim, id \text{ cd } x] = min(dbs((map(k,1,h)-0.5)*lat(1,1)) - id \text{ vec } x));[\sim, id \text{ cd } y] = min(dbs((map(k,2,h)-0.5)*lat(2,2))-id\overline{vecy}));[\sim, id \, cd \, oz] = min(dbs((map(k,3,h)-0.5) * lat(3,3)) - id \, vec \, z));id x(id cd x)=id x(id cd x)+1;
             id y(id cd y)=id y(id cd y)+1;
             id z(id cd z)=id z(id cd z)+1; end; clear k;
     end; clear h id_cd_x id_cd_y id_cd_z;
else
end;
% normalisation, projection
norm=((len/n to)-1)*length(cd at); % total count = 1
bs_void=bs_void./norm; bs_plan=sum(bs_void,cd_PRM_direction);
bs plan=reshape(bs plan, [cd PRM resolution+1,cd PRM resolution+1]);
bs plan=permute(bs plan, [2 1]);
cd supercell(cd PRM direction)=[]; cd supercell=fliplr(cd supercell);
od void=od void./norm; id x=id x./norm; id y=id y./norm; id z=id z./norm;
disp('Histogram job for selected atoms: done'); toc; disp(' ');
% symmetry, log scale
if cd_sym==1
     disp('Symmetry expansion: started'); tic;
     % set fwd and bcwd axis, set transpose matrix (i.e. 4 operation)
    sym_fwd=1:1:length(bs_void); sym_bcwd=length(bs_void):-1:1;
bs plan rev=bs plan';
     if cd_PRM_direction==3
bs_sym=(bs_plan(sym_fwd,sym_fwd)+bs_plan(sym_fwd,sym_bcwd)+bs_plan(sym_bcwd
, sym fwd) +...
bs_plan(sym_bcwd,sym_bcwd)+bs_plan_rev(sym_fwd,sym_fwd)+bs_plan_rev(sym_fwd
, sym bcwd) +\ldotsbs plan_rev(sym_bcwd,sym_fwd)+bs_plan_rev(sym_bcwd,sym_bcwd))./8;
     else
bs sym=(bs plan(sym_fwd,sym_fwd)+bs_plan(sym_fwd,sym_bcwd)+bs_plan(sym_bcwd
, sym fwd) +...
            bs plan(sym bcwd,sym bcwd))./4;
     end
     bs_log=log(bs_sym);
    disp('Symmetry expansion: done'); toc; disp(' ');
else
     bs_log=log(bs_plan);
end; clear sym fwd sym bcwd bs plan rev;
228888888888888% Plot things
8888888888888fig flag=1;
if cd plot(1)==1 % positional recurrence maps (2D histogram)
    f e=figure(fig flag);
    surf(bs xvec,bs yvec,bs log, 'lines', 'none');
    set(gcf,'color','w'); axis image; box on; grid off;
    xmin=0.5*(1-1/cd supercell(2)); xmax=0.5*(1+1/cd supercell(2));
```

```
ymin=0.5*(1-1/cd supercell(1)); ymax=0.5*(1+1/cd supercell(1));
     xlim([xmin xmax]); ylim([ymin ymax]);
    set(gca,'Xtick',[xmin ((xmax-xmin)*0.25+xmin)...
        0.5 ((xmax-xmin) *0.75+xmin) xmax]);
    set(gca,'Ytick',[ymin ((ymax-ymin)*0.25+ymin)...
        0.5 ((ymax-ymin)*0.75+ymin) ymax]);
     set(gca,'XTickLabel',{sprintf('%1.0f',0.5-(abs(0.5-
xmin)*cd supercell(2))),...
         sprintf('%0.2f',0.5-(abs(0.5-((xmax-
xmin)*0.25+xmin))*cd supercell(2))),...
        '0.5', sprint\overline{f} ('%0.2f', 0.5+(abs(0.5-((xmax-
xmin)*0.75+xmin) *cd supercell(2)),...
        sprintf('%1.0f',0.5+(abs(0.5-xmax)*cd_supercell(2)))});
     set(gca,'YTickLabel',{sprintf('%1.0f',0.5-(abs(0.5-
ymin) *cd supercell(1))),...
         sprintf('%0.2f',0.5-(abs(0.5-((ymax-
ymin)*0.25+ymin)) *cd supercell(1))),...
         '0.5',sprintf('%0.2f',0.5+(abs(0.5-((ymax-
ymin)*0.75+ymin))*cd supercell(1))),...
        sprintf('%1.0.5+(abs(0.5-ymax)*cd supercell(1)))});
    title(sprintf('Positional Recurrence Maps in %s space', cd space));
    if cd PRM direction==1; xdir='y'; vdir='z'; else end;
     if cd_PRM_direction==2; xdir='x'; ydir='z'; else end;
     if cd_PRM_direction==3; xdir='x'; ydir='y'; else end;
     xlabel(sprintf('%s with respect to 1x1x1 supercell (r.l.u.)',xdir));
    ylabel(sprintf('%s with respect to 1x1x1 supercell (r.l.u.)', ydir));
    caxis([-13.5 -5.8]); % arbitrary, about X=1 count to X=2000 counts by
log(X/norm)
cb scale=[log(0.1/norm),log(1/norm),log(10/norm),log(100/norm),log(1000/norr)m), log(10000/norm);
     c=colorbar('YTick',cb_scale);
set(c,'YTickLabel',{sprintf('%1.0f',0.1),sprintf('%1.0f',1),sprintf('%1.0f'
,10), ...
sprintf('%1.0f',100),sprintf('%1.0f',1000),sprintf('%1.0f',10000)});
    ylabel(c,sprintf('Count per d^3x = 1.2e angstrom<sup>3'</sup>, (bs xsize max-
bs xsize min)/...cd PRM resolution*lat(1,1)*(bs ysize max-
bs ysize \min/cd PRM resolution*lat(2,2)...
         *(bs_zsize_max-bs_zsize_min)/cd_PRM_resolution*lat(3,3)));
    set(f e, 'Position', [80,15,480,480]);
     view(0,90);
    fig flag=fig flag+1;
else
end; clear xmin xmax ymin ymax cb scale xdir ydir cb pos c f e;
if cd plot(2)==1 % histogram of mean square displacements
    f q=fiqure(fiq flag);set(f g, 'Position', [80,15,480,480]);
    plot(od vec, od void, '-ob');
    title(sprintf('Histogram of MSD in %s space', cd space));
     xlabel('Distance (angstrom)');
     ylabel(sprintf('Count per dr=%0.3f angstrom',od_step));
     fig_flag=fig_flag+1;
     set(gcf,'color','w');
else
end; clear f g;
if cd plot(3)==1 % histogram of x,y,z positions
```

```
f f=figure(fig flag);
    set(f_f,'Position',[80,15,480,480]);
     hold on
         plot(id_vec_x,id_x(:),'-ob');
        plot(idvec_y,id_y(:),'-og');plot(id\_vec_2, id\_z(:), ' - or'); hold off
    title(sprintf('Histogram of positions in %s space', cd space));
     xlabel('Distance (angstrom)');
    ylabel(sprintf('Count per dr=%0.3f angstrom', id step));
     legend('x','y','z');
     fig_flag=fig_flag+1;
     set(gcf,'color','w');
     ylim([0 0.2]);
else
end; clear f f;
```